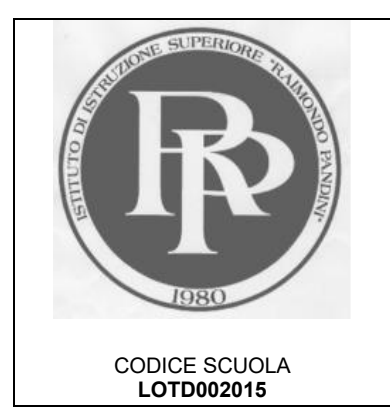

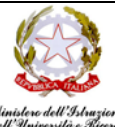

**IIS DI SANT'ANGELO LODIGIANO** C.F. 92500340150 C.M. LOIS00200V C.U. UF1YPM

IIS **"RAIMONDO PANDINI"** V.le EUROPA n.4, 26866 SANT'ANGELO LODIGIANO (LO) LAS **"CALLISTO PIAZZA"** (Sezione associata) Via FASCETTI, n. 3 26900 LODI | CODICE SCUOLA

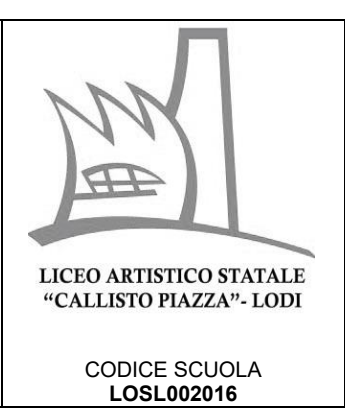

C.I. n. 107 Sant' Angelo Lodigiano, 11 gennaio 2024

IIS PANDINI-LAS PIAZZA Al personale docente Alle/ agli studenti e alle loro famiglie Al personale ATA Agli Atti – al Sito istituzionale

**OGGETTO**: IIS PANDINI LAS PIAZZA SCRUTINI QUADRIMESTRALI A.S. 2023/2024 A) Ordine del Giorno; B) Indicazioni per la predisposizione delle valutazioni quadrimestrali e adempimenti

- A) Gli scrutini quadrimestrali per l'a.s. 2023/2024 si svolgeranno secondo il calendario indicato nella C.I. n.101 e con il seguente o.d.g.:
	- Profilo sintetico della classe;
	- Voti di condotta;
	- Voti delle discipline curricolari;
	- Debiti formativi 1^ quadrimestre 2023/2024;
	- Modalità di recupero dei debiti del 1°quadr. a.s. 2023/2024 e comunicazioni alle famiglie;
	- PDP/PFP verifica intermedia;
	- Superamento 25% assenze;
	- Varie ed eventuali;

La verbalizzazione verrà effettuata utilizzando il modello di verbale inserito in Mastercom.

Le lettere alle famiglie, su modello già predisposto in MASTERCOM e DA COMPILARE DOPO IL VERBALE INTERNO AL REGISTRO, devono essere prodotte subito dopo la verbalizzazione.

**Si raccomanda di effettuare il salvataggio in Drive del tabellone, del verbale, delle lettere; si ricorda che le lettere devono essere corredate dalla Comunicazione di Interventi di recupero 1° quadrimestre con argomenti, esercizi, attività, anch'essa da inserire in Drive**.

 Le lettere saranno trasmesse alle famiglie/alle/agli studenti dalla Segreteria didattica (A.A. Monica Zecca – Marco Guadagni) che si occuperà di verificare l'avvenuta ricezione.

La copia delle lettere medesime sarà conservata agli atti presso la Segreteria didattica.

 Al fine di facilitare le operazioni di scrutinio, le/i docenti che intendono effettuare in orario pomeridiano attività di Sportello di recupero possono compilare, prima dello scrutinio, la tabella inserita nella cartella di Drive del CDC, sottocartella A.S.2023/2024, sottocartella SCRUTINI PRIMO QUADRIMESTRE, sottocartella INTERVENTI-SPORTELLO DI RECUPERO A.S.2023/2024; la suddetta tabella può essere copiata direttamente sul verbale presente in Mastercom.

È possibile effettuare attività di sportello di recupero anche per gruppi di studenti provenienti da classi diverse. Il numero minimo di studenti per la attivazione dello sportello di recupero è 3 (tre).

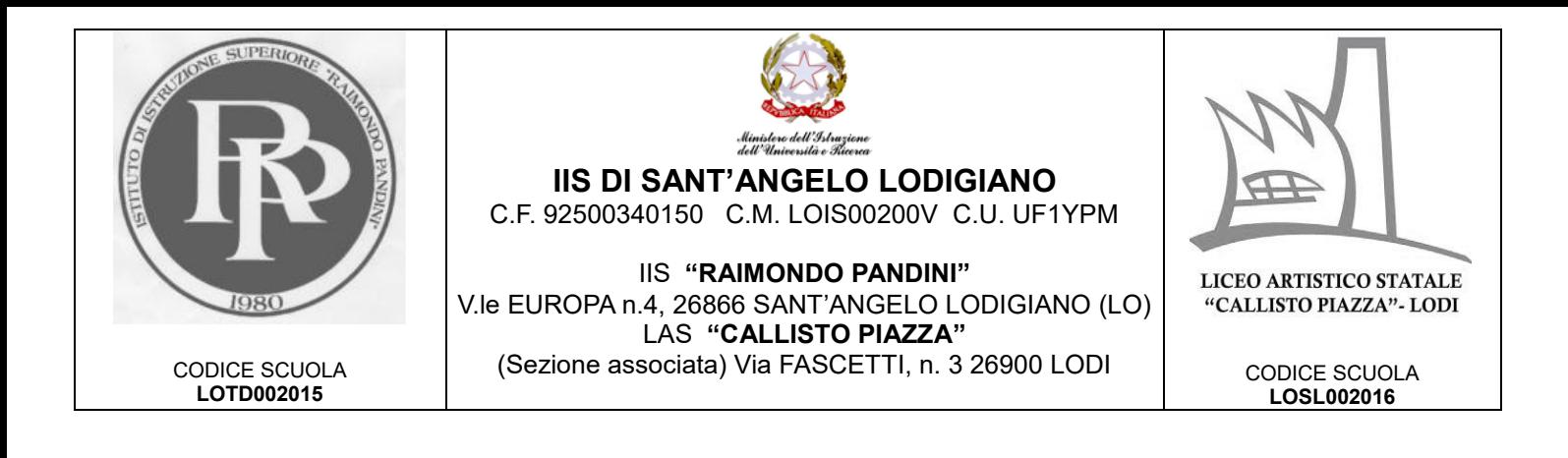

- B) Al fine di predisporre le valutazioni quadrimestrali, ogni docente, dopo aver caricato tutte le valutazioni sul sistema Mastercom, deve effettuare, entro il giorno precedente quello dello scrutinio, la seguente procedura per compilare il tabellone con i voti e con le ore di assenza delle/degli studenti):
	- 1. Accedere all'area SCRUTINI-PAGELLE

2. Scegliere la classe (la procedura seguente va ripetuta una volta per ogni classe)

3. Selezionare TABELLONE e successivamente AUTOMATICO

4. Nella schermata che compare trasformare tutti i NO in SI' (in questo modo il sistema carica sul tabellone di fine quadrimestre sia la media dei voti sia il conteggio automatico delle ore e dei minuti di assenza di ogni studente) e di seguito cliccare sulla spunta verde in basso.

5. A questo punto cliccare su MODIFICA per verificare che sia stata caricata la proposta di voto corretta (in caso contrario il voto si può modificare semplicemente cliccando sopra di esso); in caso di voto negativo indicare il tipo di recupero proposto.

**È possibile definire il voto quadrimestrale solo in presenza di almeno 2 valutazioni sommative; se è presente un'unica valutazione il voto quadrimestrale corrisponde a NC. Tale valutazione deve essere adeguatamente motivata dalla/dal docente.**

## **Si ricorda che ogni docente è tenuto a rispettare con rigore le modalità di valutazione deliberate dal Dipartimento di riferimento.**

La/il docente coordinatore di classe inserisce le valutazioni relative alla disciplina di Educazione Civica e alla Condotta.

Per permettere il regolare svolgimento delle operazioni, si raccomanda la massima puntualità.

A disposizione per ogni chiarimento, si ringrazia per la collaborazione.

La Dirigente scolastica Dott.ssa Daniela Verdi

## IN ALLEGATO: **Comunicazione di Interventi di recupero 1° quadrimestre con argomenti, esercizi, attività**